## SAP ABAP table CNATTEPRSAPE0011 {Generated Table for View}

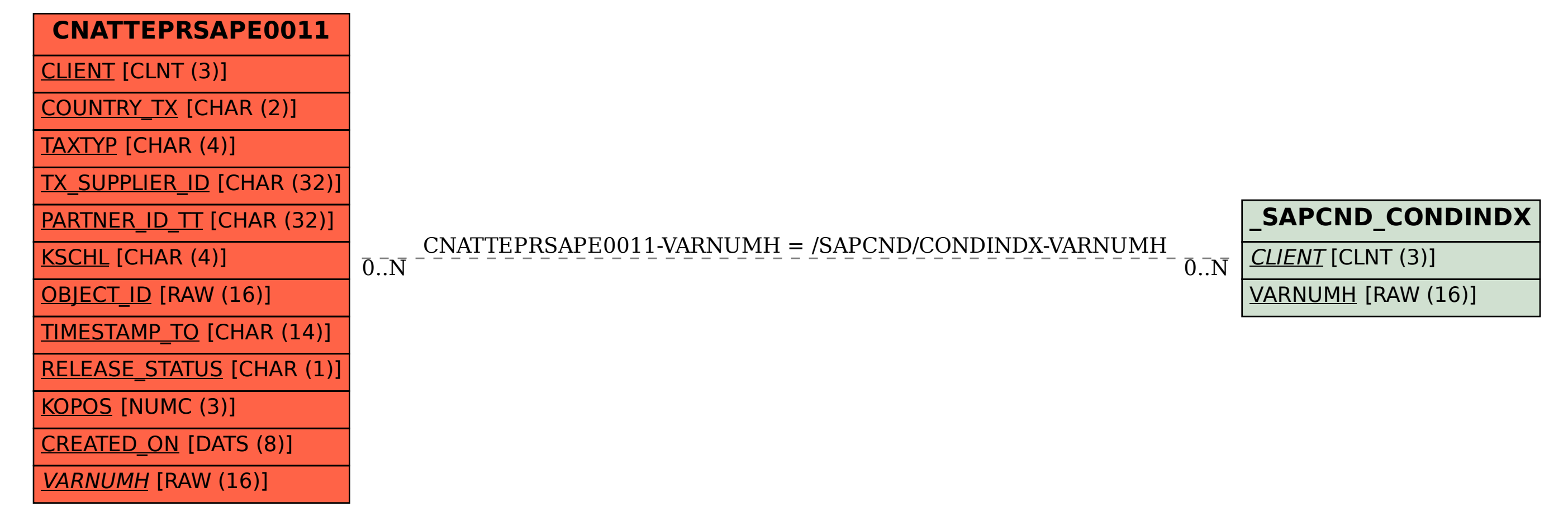